## Hyper-V

[\[Hyper-V\]](http://typea.info/tips/wiki.cgi?page=Hyper%2DV)

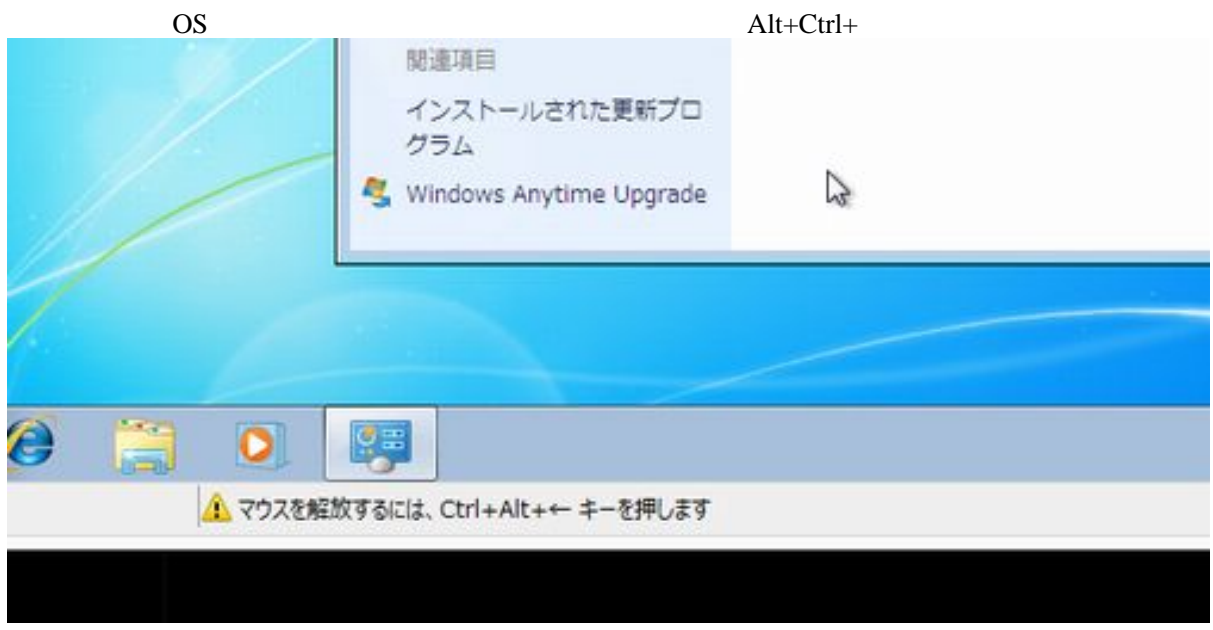

[Hyper-V](http://typea.info/tips/wiki.cgi?page=Hyper%2DV)

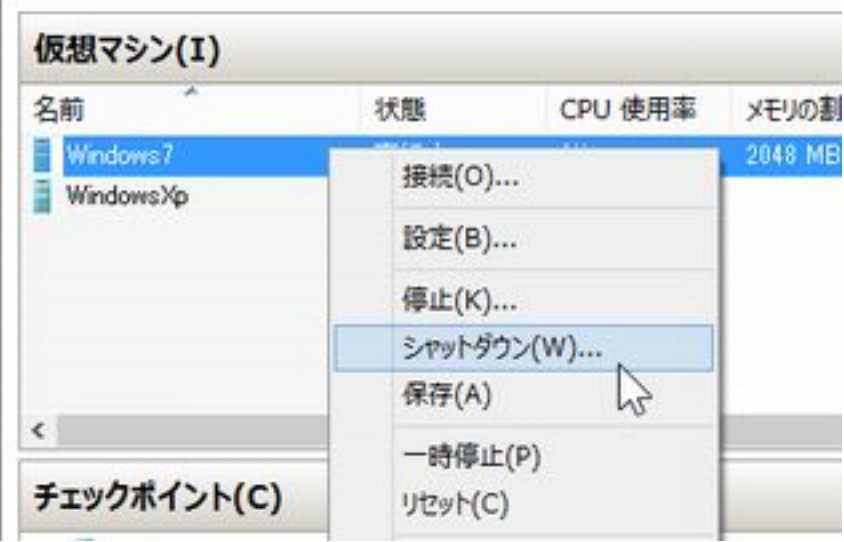

・操作 - 統合サービスセットアップディスクの挿入

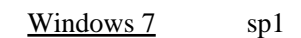

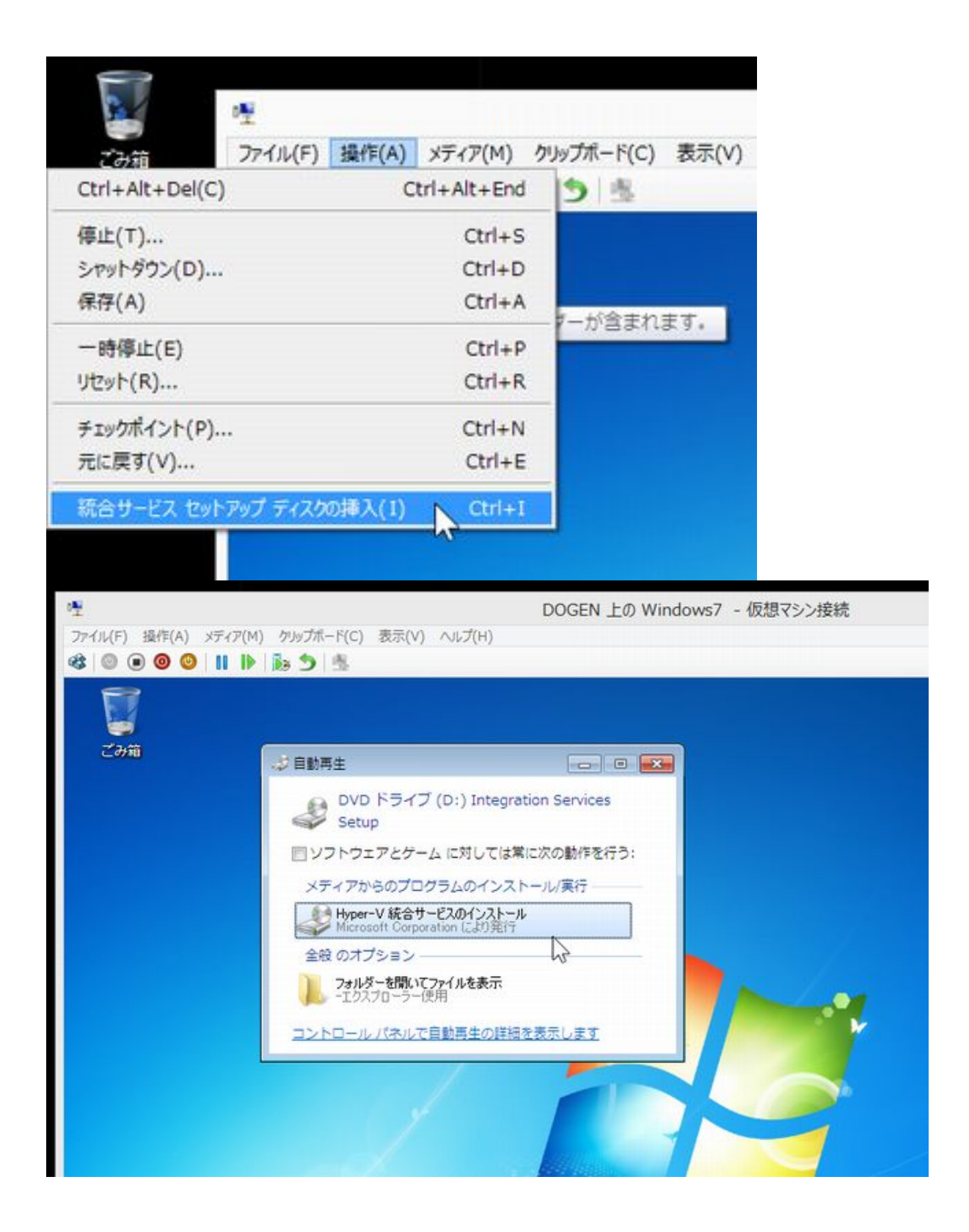